**MOD Form 712A**

Sheet 1 of 2

## **Compass Calibration Log**

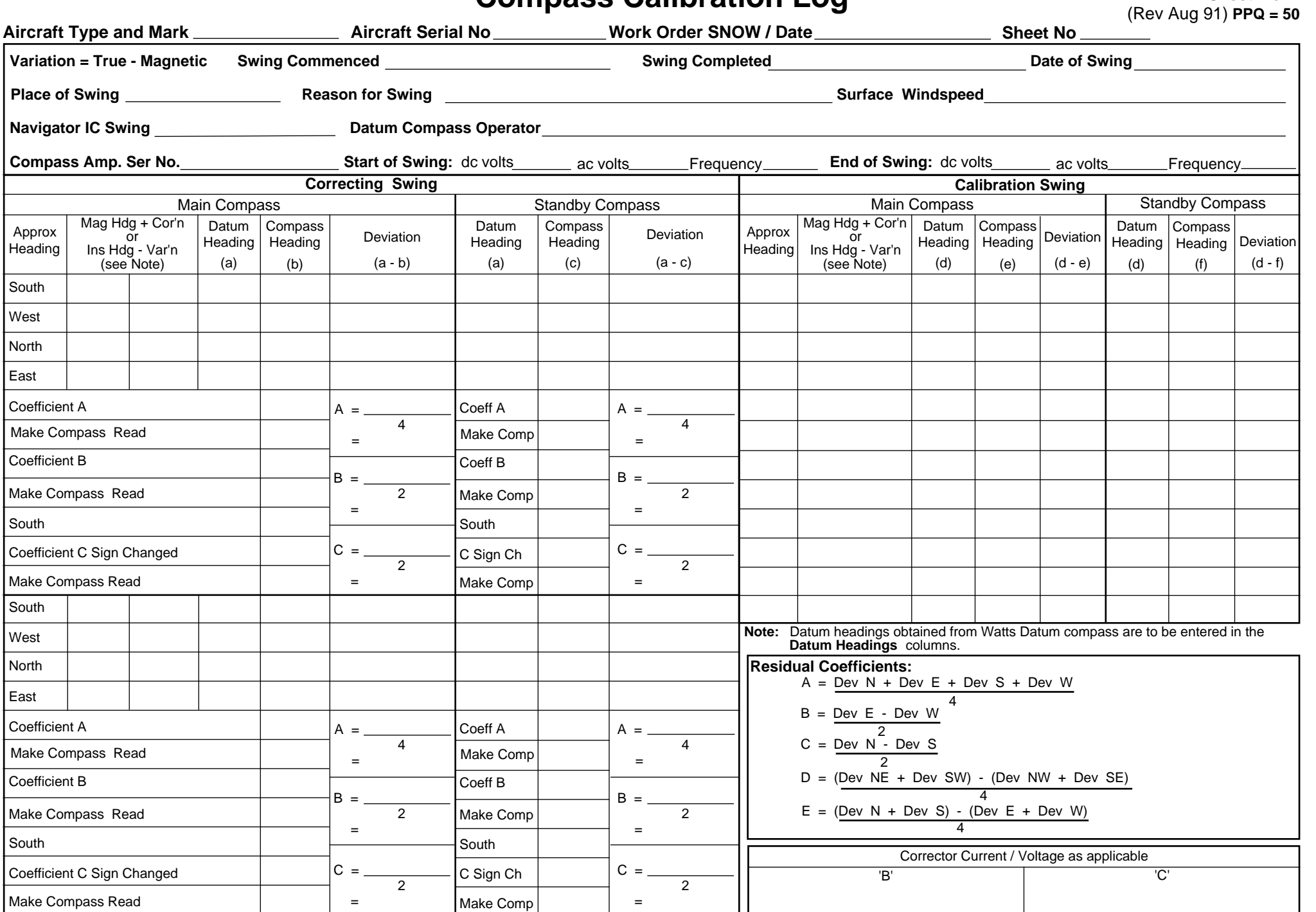

## FOUrier/Residual Deviation Curve Fourier/Residual Deviation Curve

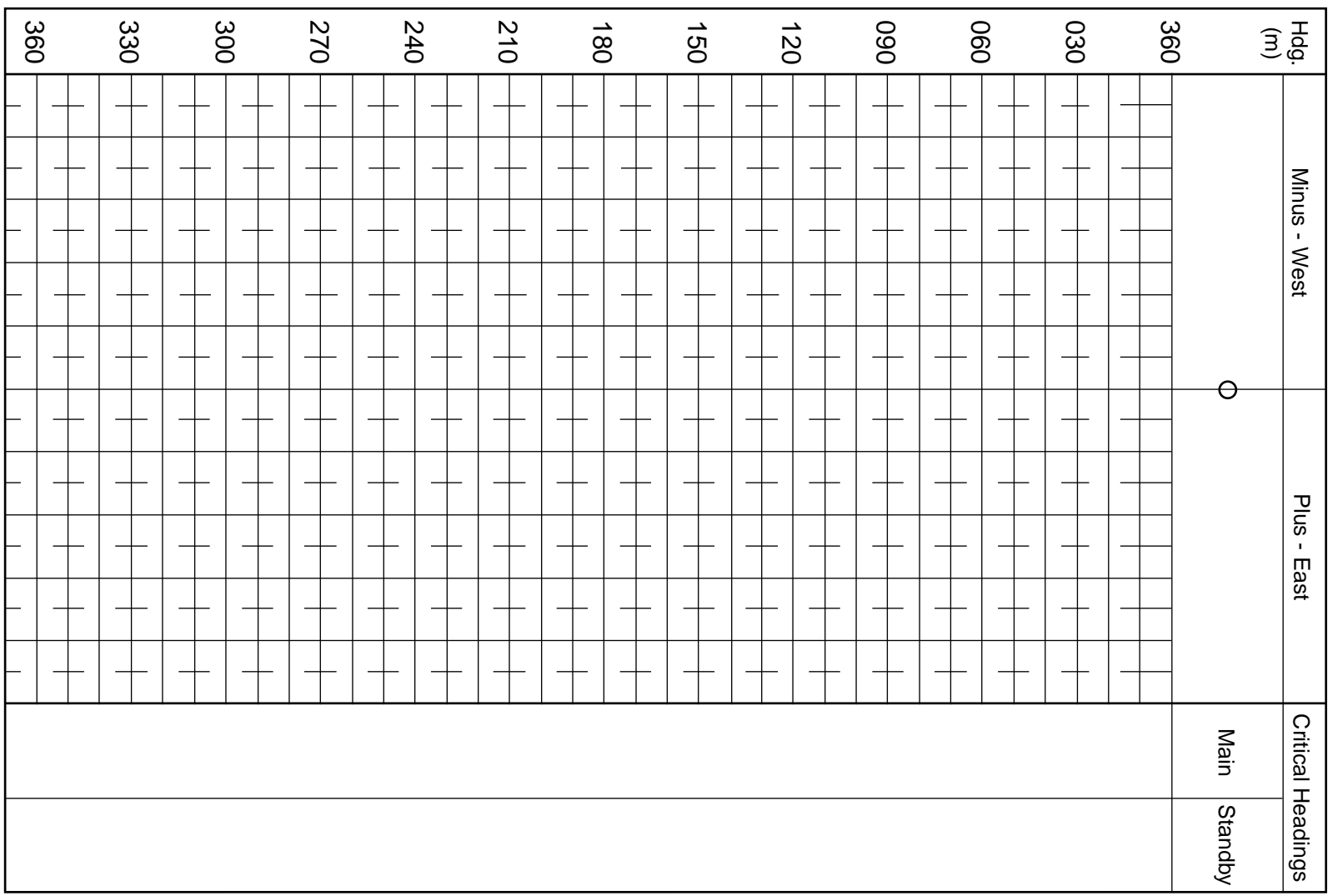

## Fourier Analysis (to be completed for refined swings only)

## **MOD Form 712A**

Sheet 2 of 2

(Revised Aug 91)

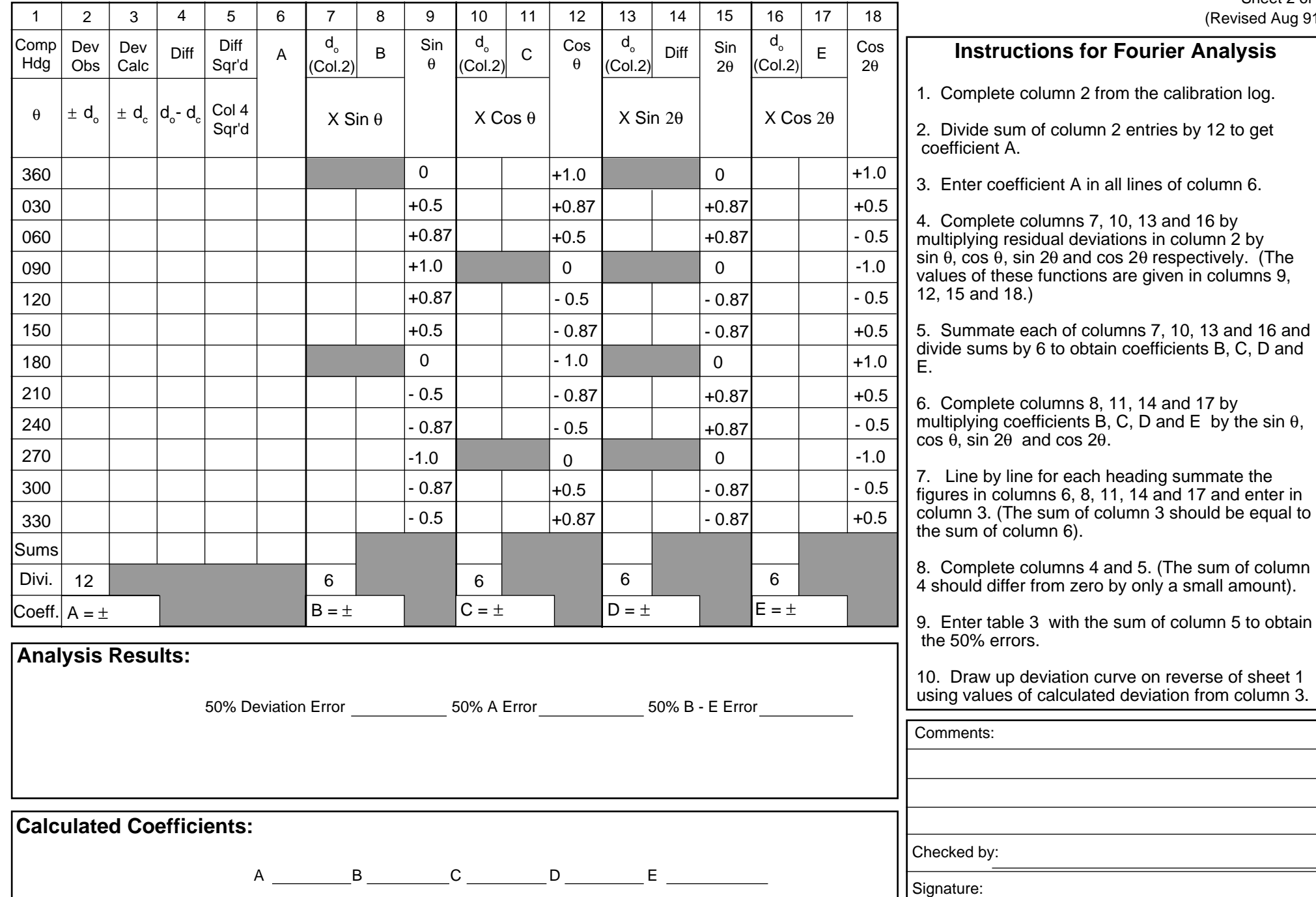